# Cheatography

# first steps in git Cheat Sheet by [deleted] via cheatography.com/669/cs/294/

|                           | Checking the Status                                             |
|---------------------------|-----------------------------------------------------------------|
| ame                       | git status                                                      |
| pository, save it in      | shows the status, see examples below                            |
|                           | Changes to be committed: (filenames in green)                   |
| in current folder         | shows all the stuff that will be in the next commit             |
|                           | Changes not staged for commit: (filenames in red)               |
| e index = prepare it      | shows other modified files, that have not been added=staged yet |
| ge'                       | git logoneline                                                  |
| all the staged<br>ository | shows all the commits, one line per commit                      |
|                           |                                                                 |
|                           |                                                                 |

Not published yet. Last updated 15th April, 2014. Page 1 of 1.

Sponsored by Readable.com Measure your website readability! https://readable.com

## **Starting a Repository**

git clone address folderna

Get a local copy of the rep folder

git init .

Create a local repository

#### **Adding Stuff**

#### git add filename

stage a file = add it to the for the next commit

git commit -m 'log messag

create a commit = save al changes in the local repos

git push

copy all the local commits to the central repository

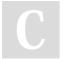

### By [deleted]

cheatography.com/deleted-669/